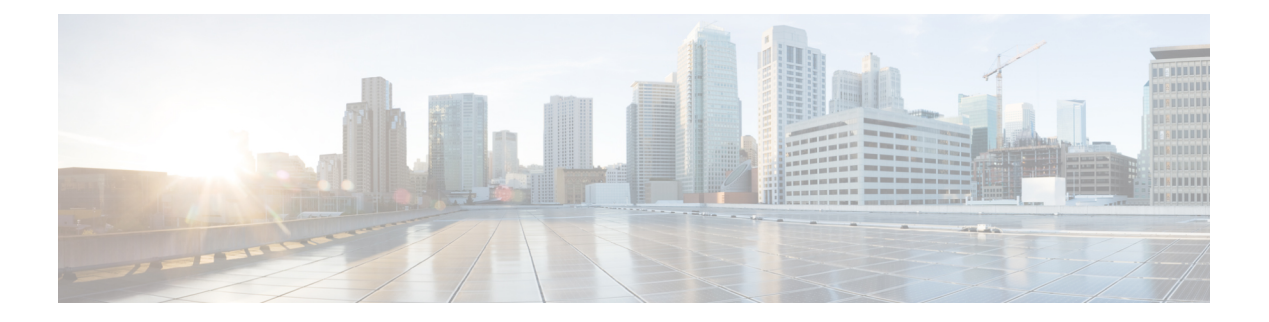

# **Preface**

- Change [History,](#page-0-0) on page i
- About This [Guide,](#page-6-0) on page vii
- [Audience,](#page-6-1) on page vii
- [Conventions,](#page-7-0) on page viii
- Related [Documents,](#page-8-0) on page ix
- [Documentation](#page-9-0) and Support, on page x
- [Documentation](#page-9-1) Feedback, on page x

### <span id="page-0-0"></span>**Change History**

This table lists the changes made to this guide. The most recent changes appear at the top.

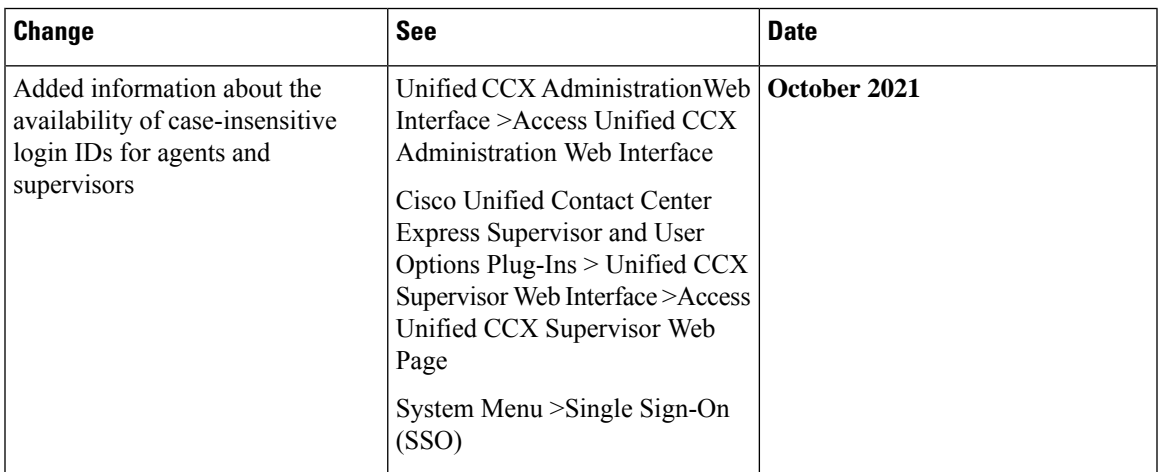

I

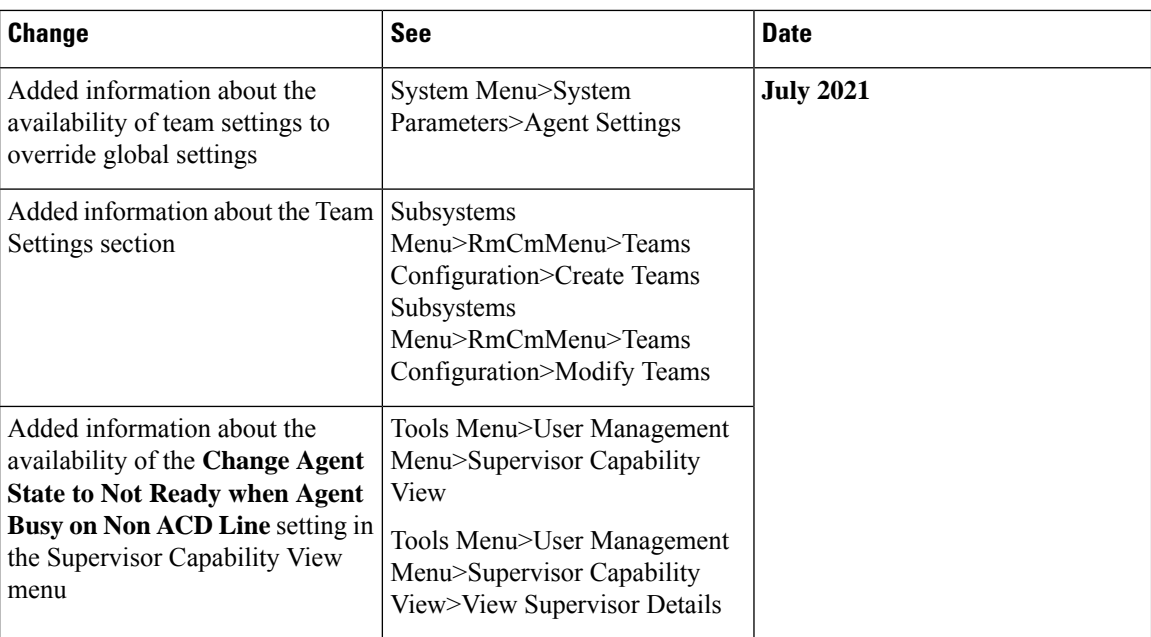

 $\mathbf{l}$ 

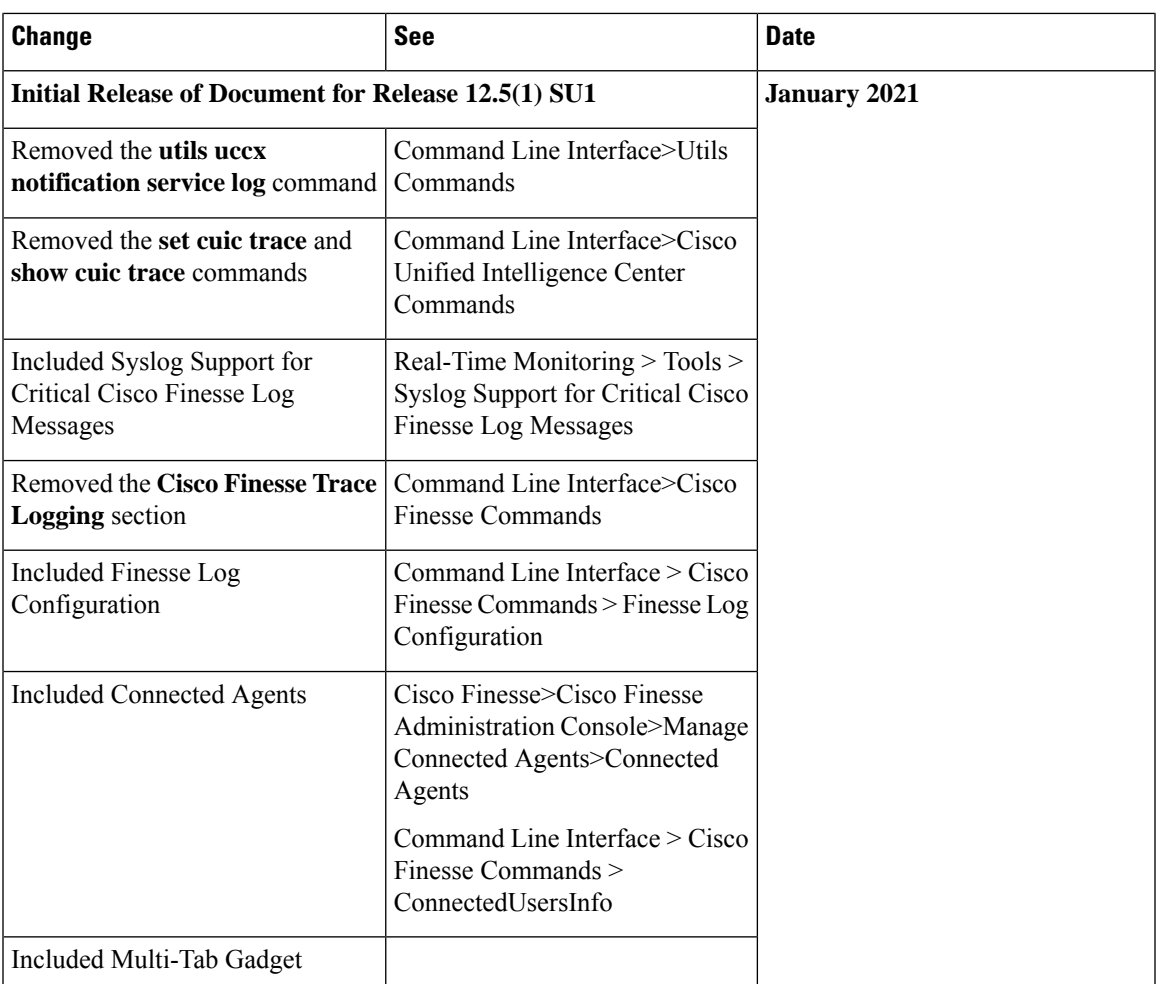

I

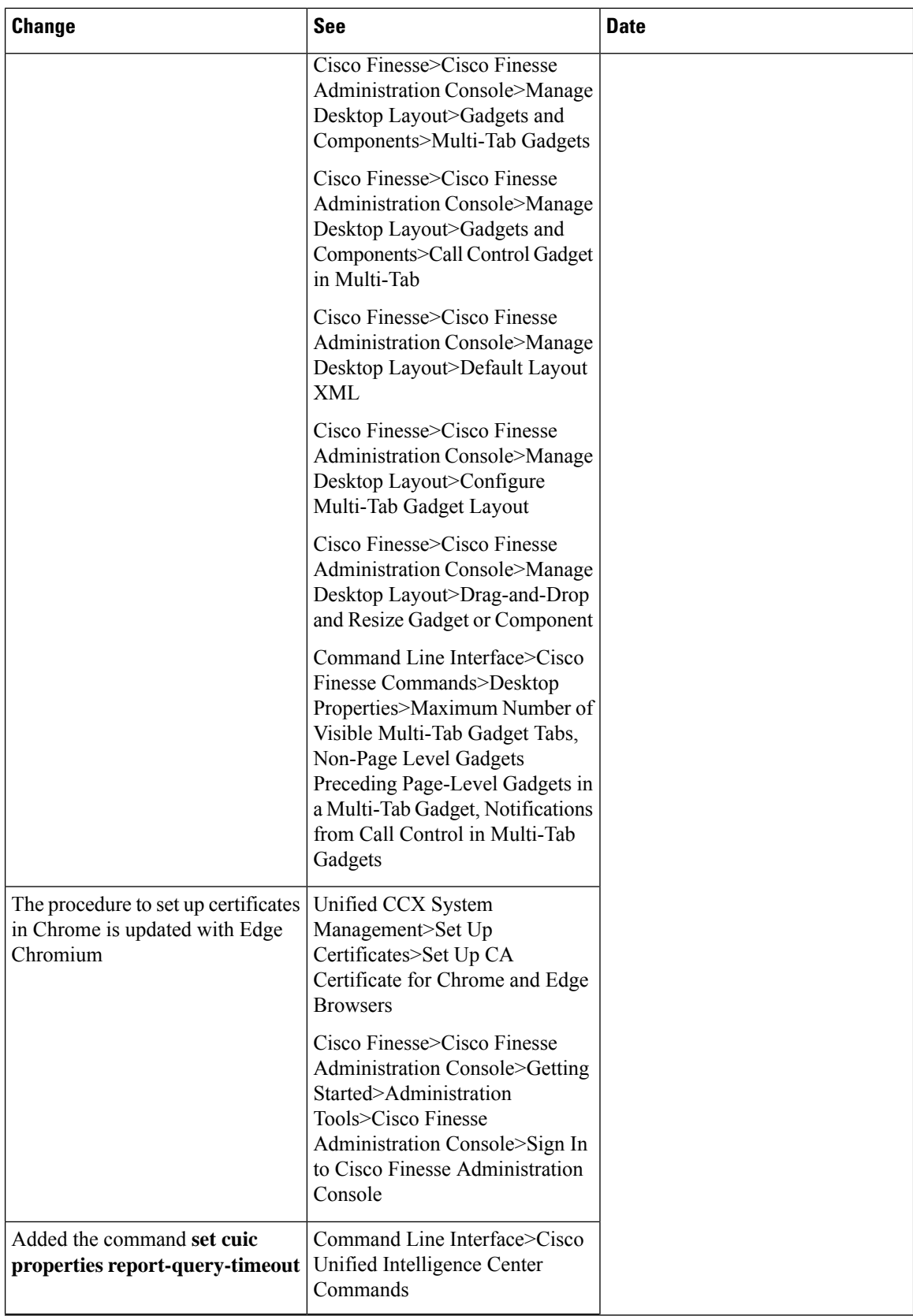

i.

 $\blacksquare$ 

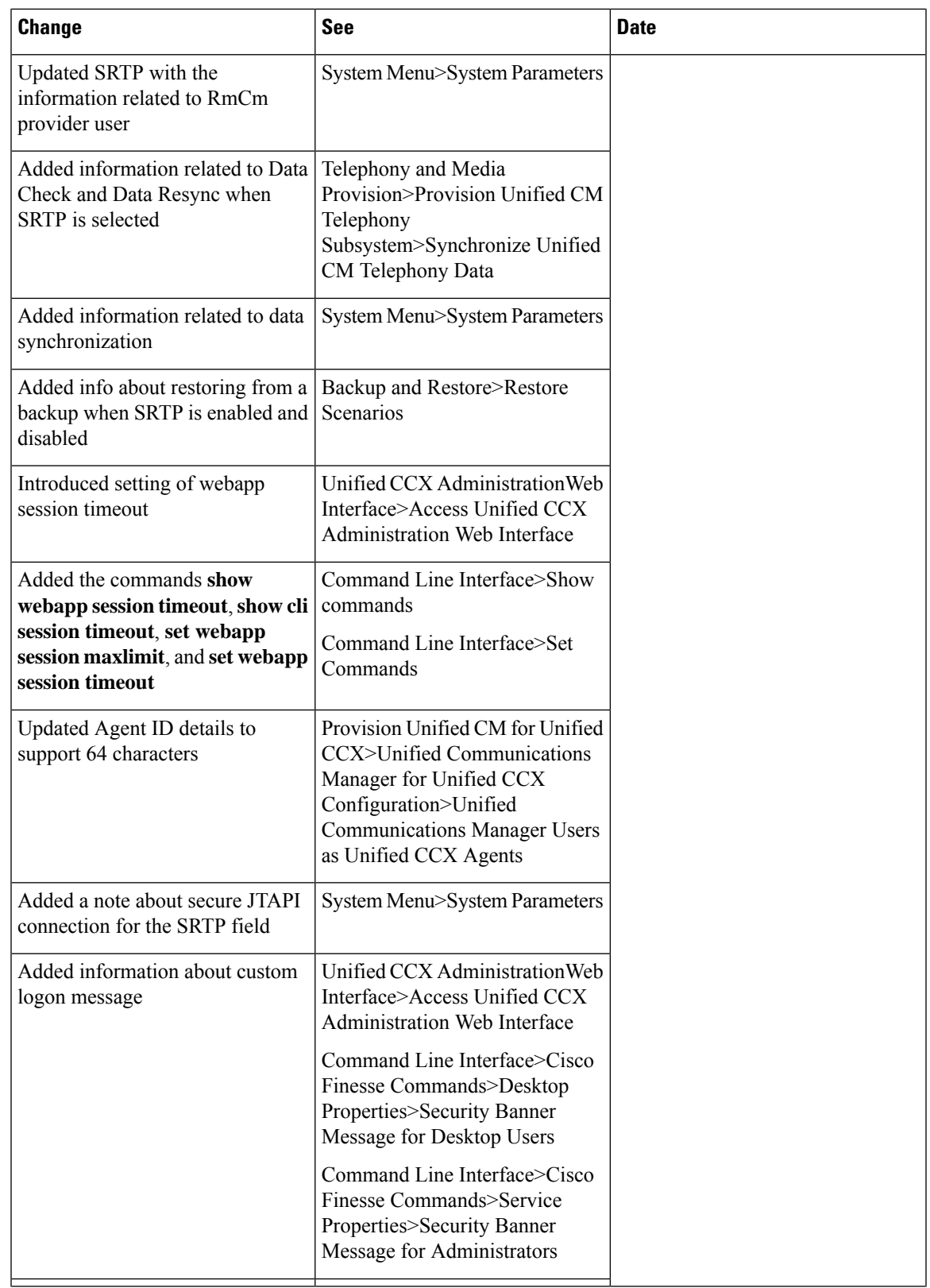

 $\mathbf{l}$ 

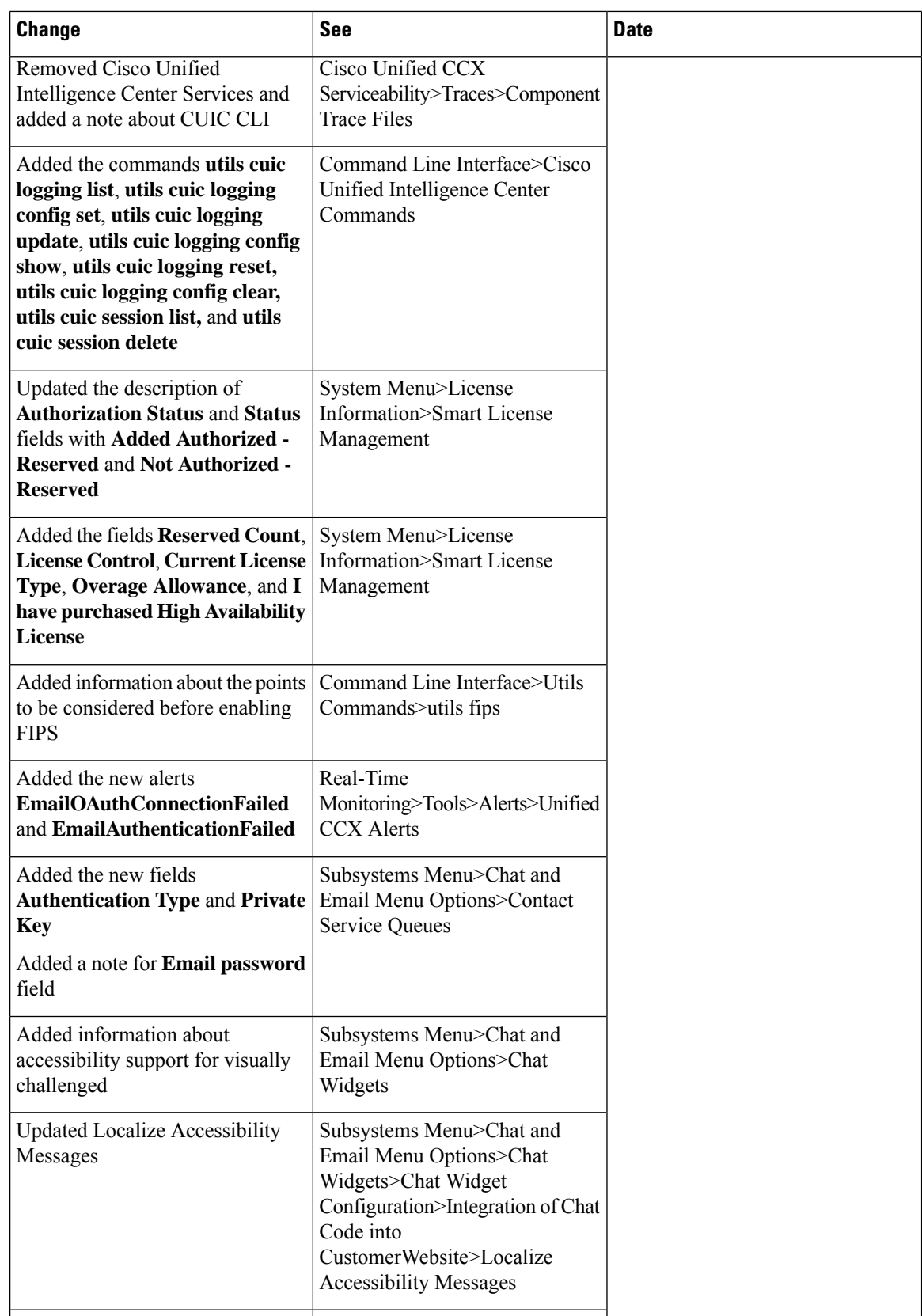

Ш

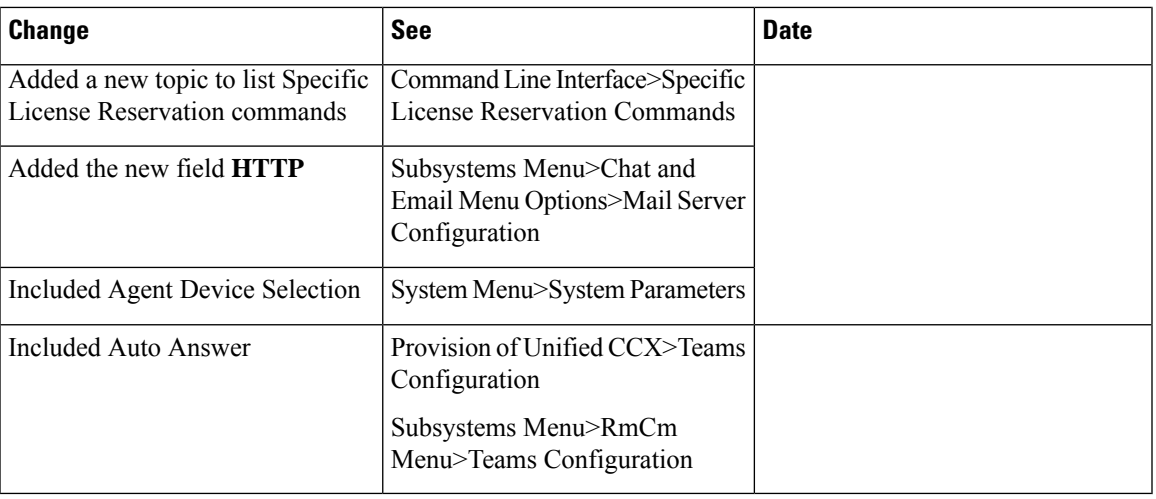

#### <span id="page-6-0"></span>**About This Guide**

Cisco Unified Contact Center Express(Unified CCX), a member of the Cisco Unified Communicationsfamily of products, manages customer voice contact centers for departments, branches, or small to medium-size companies planning to deploy an entry-level or mid-market contact center solution.

The *Cisco Unified CCX Administration Guide* providesinstructionsfor using the Administration web interface to provision the subsystems of the Unified CCX package and to configure Unified CCX applications.

This guide shows you how to implement the following two systems that integrate with the Unified CCX:

- Cisco Unified Contact Center Express (Unified CCX)
- Cisco Unified IP IVR

This guide also includes a reference section that describes all the menus and menu options of the Unified CCXAdministration web interface.

This guide will help you to:

- Perform initial configuration tasks
- Administer applications such as the Unified CCXEngine and other components of the CiscoUnified Communications family of products
- Familiarize yourself with the menus and menu options of the Unified CCXAdministration web interface

#### <span id="page-6-1"></span>**Audience**

The *Cisco Unified CCX Administration Guide* is written for business analysts and application designers who have the domain-specific knowledge required to create multimedia and telephony customer response applications. Experience or training with Java is not required but is useful for making best use of the capabilities of the Cisco Unified Communications family of products.

I

## <span id="page-7-0"></span>**Conventions**

This manual uses the following conventions.

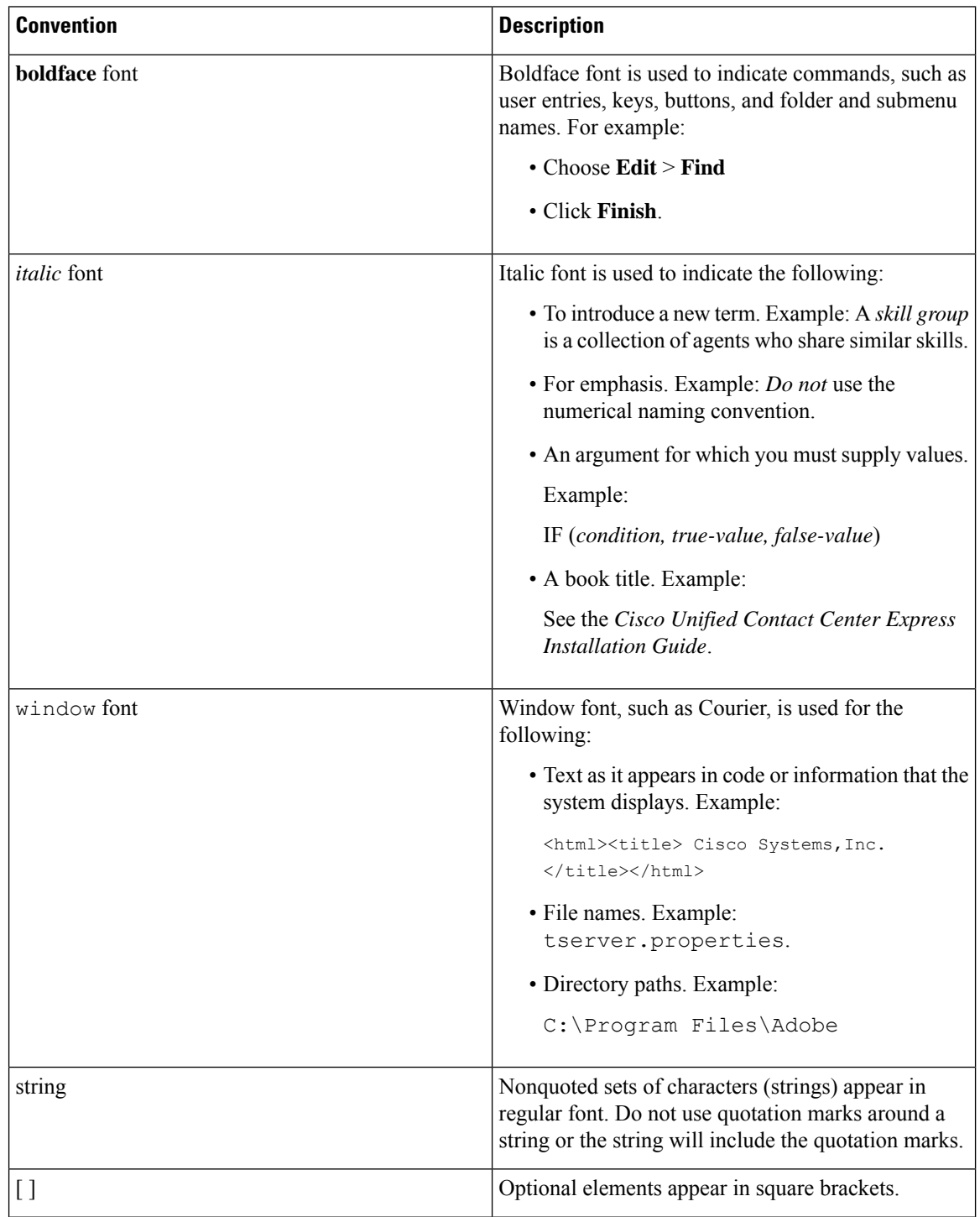

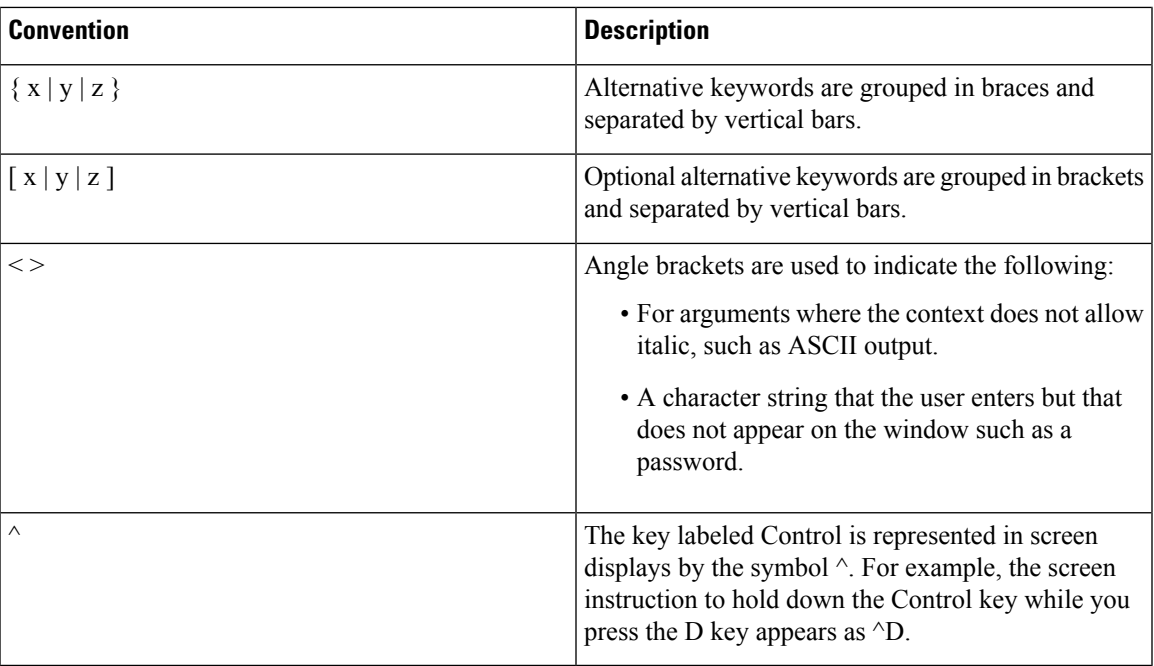

# <span id="page-8-0"></span>**Related Documents**

 $\mathbf I$ 

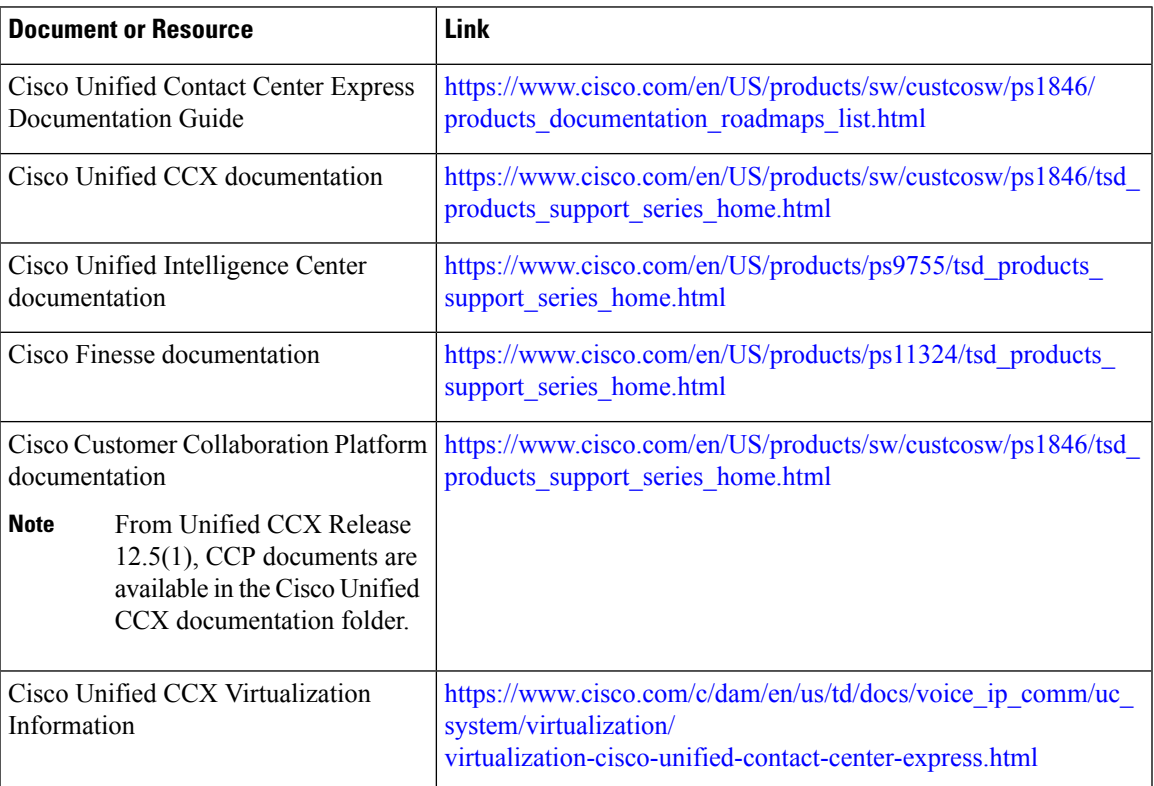

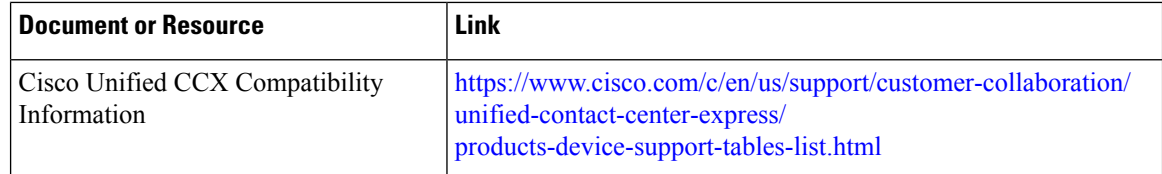

## <span id="page-9-0"></span>**Documentation and Support**

To download documentation, submit a service request, and find additional information, see *What's New in Cisco Product Documentation* at [https://www.cisco.com/en/US/docs/general/whatsnew/whatsnew.html.](https://www.cisco.com/en/US/docs/general/whatsnew/whatsnew.html)

### <span id="page-9-1"></span>**Documentation Feedback**

To provide your feedback for this document, send an email to:

[contactcenterproducts\\_docfeedback@cisco.com](mailto:contactcenterproducts_docfeedback@cisco.com)